## Package 'dextergui'

February 18, 2022

Type Package Title A Graphical User Interface for Dexter Version 0.2.5 Maintainer Jesse Koops <jesse.koops@cito.nl> Description Classical Test and Item analysis, Item Response analysis and data management for educational and psychological tests. License GPL-3 URL <https://dexter-psychometrics.github.io/dexter/> BugReports <https://github.com/dexter-psychometrics/dexter/issues> Encoding UTF-8 **Depends** R ( $>= 3.4$ ), dexter ( $>= 1.1.4$ ) **Imports** shiny ( $>= 1.3.0$ ), shinyBS ( $>= 0.6$ ), DT ( $>= 0.9$ ), htmltools ( $>=$ 0.4.0), htmlwidgets ( $>= 1.3$ ), shinyjs ( $>= 1.0$ ), shinyFiles ( $>= 1.0$ 0.7.3), jsonlite ( $> = 1.5$ ), dplyr ( $> = 0.8.3$ ), tidyr ( $> = 0.8.3$ ), tibble ( $>= 2.1$ ), rlang ( $>= 0.4.0$ ), RCurl ( $>= 1.95$ ), DBI ( $>=$ 1.0.0), readxl ( $>= 1.1$ ), writexl ( $>= 1.0$ ), readODS ( $>= 1.6$ ), ggplot2 ( $> = 3.3.5$ ), ggExtra ( $> = 0.8$ ), ggridges ( $> = 0.5.1$ ), networkD3 (>= 0.4), Cairo, graphics, grDevices, methods, utils, tools RoxygenNote 7.0.2 Suggests knitr, psych, sirt, MLCIRTwithin, rmarkdown VignetteBuilder knitr NeedsCompilation no Author Jesse Koops [aut, cre], Eva de Schipper [aut], Ivailo Partchev [aut, ctb], Gunter Maris [aut, ctb], Timo Bechger [aut, ctb], Gareth Watts [cph] (author of jquery.sparkline), Hakim El Hattab [cph] (author of zoom.js) Repository CRAN

Date/Publication 2022-02-18 09:40:06 UTC

### <span id="page-1-0"></span>R topics documented:

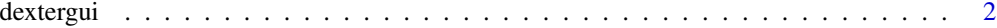

#### **Index** [3](#page-2-0)

dextergui *Start dextergui*

#### Description

Opens a shiny application providing a graphical user interface to dexter.

#### Usage

 $d$ extergui(dbpath = NULL, wd = getwd(), roots = NULL)

#### Arguments

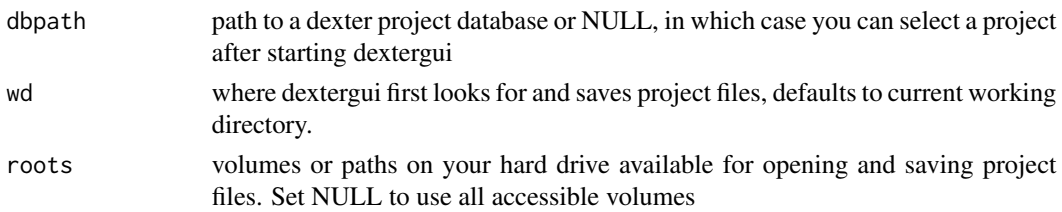

#### Details

The best results are achieved when the gui is opened in a browser (Chrome, Brave, FireFox). Somewhat less aesthetically pleasing results are achieved in Internet Explorer. The Edge browser is not supported at this time.

The RStudio browser does not currently support downloads of plots and tables. Starting the gui in your default browser automatically can be achieved in several ways. One way, shown below, is to set the shiny.launch.browser option to TRUE.

#### Examples

```
## Not run:
options(shiny.launch.browser = TRUE)
dextergui()
## End(Not run)
```
# <span id="page-2-0"></span>**Index**

 $dex$ tergui,  $2$